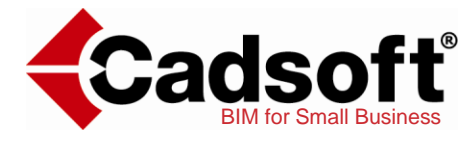

## Introduction to Residential Design

## featuring Cadsoft Envisioneer 11

Written by Chantale Pitts Co-written and edited by Alina Rutten

## **Table of Contents**

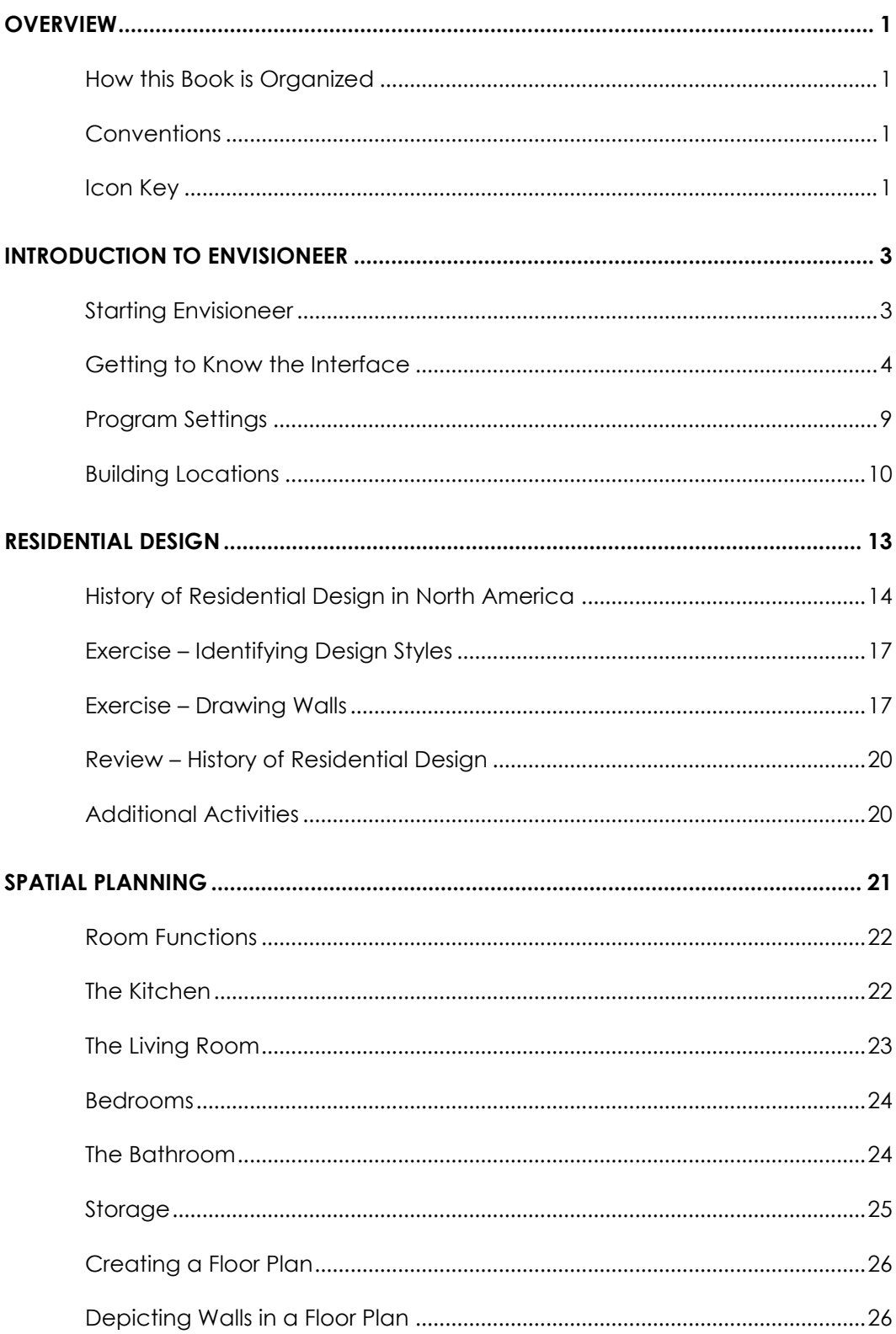

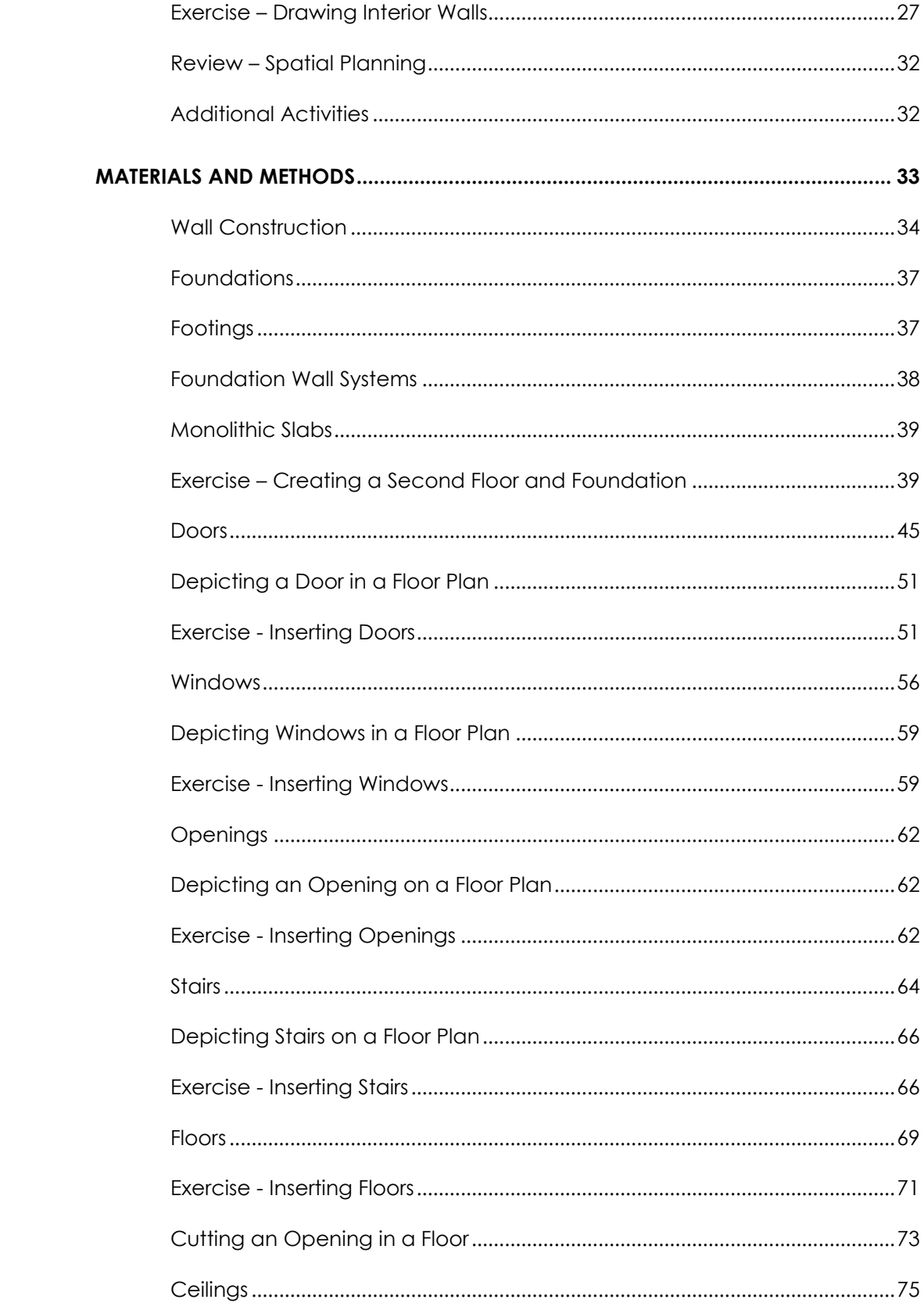

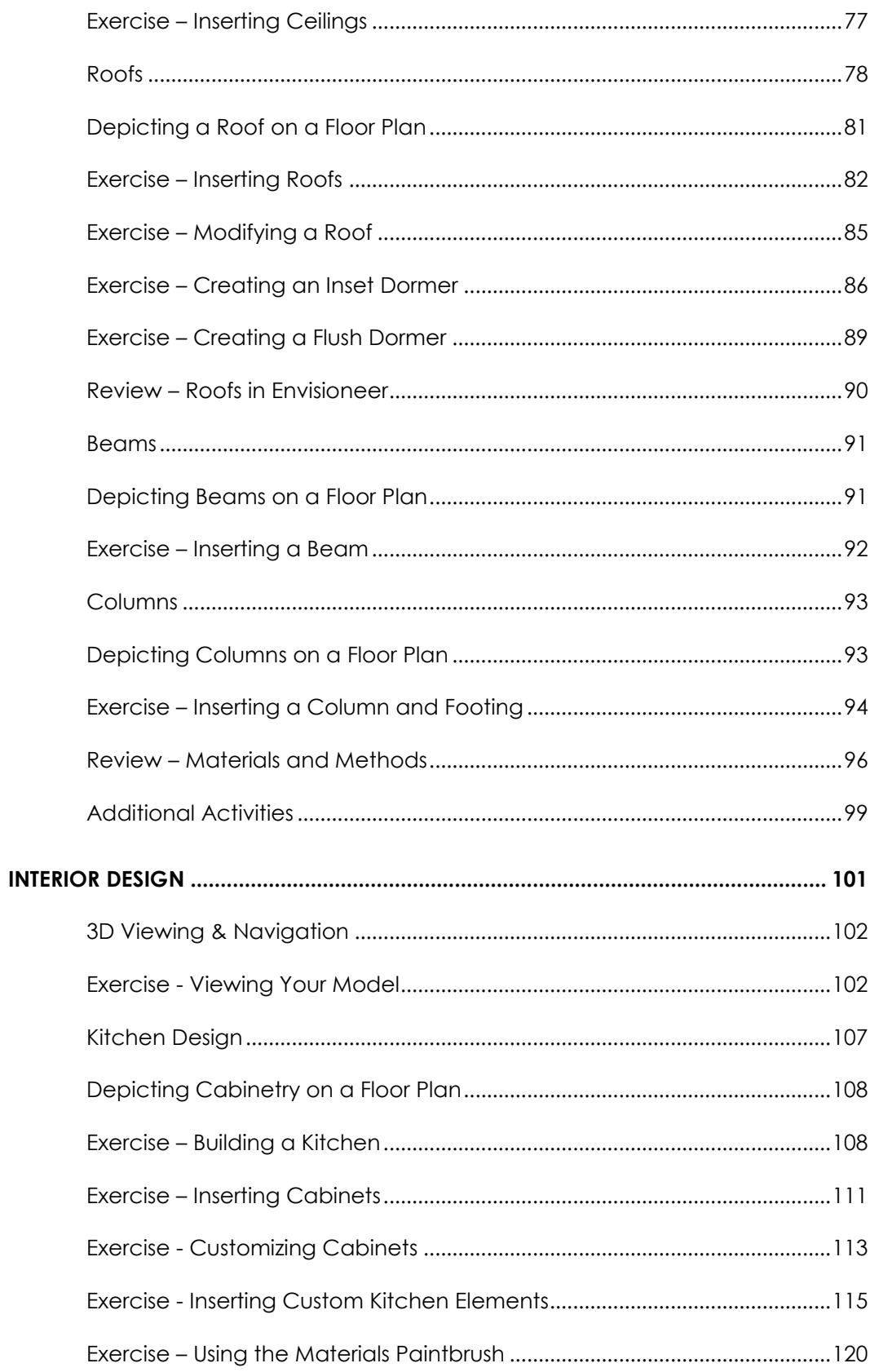

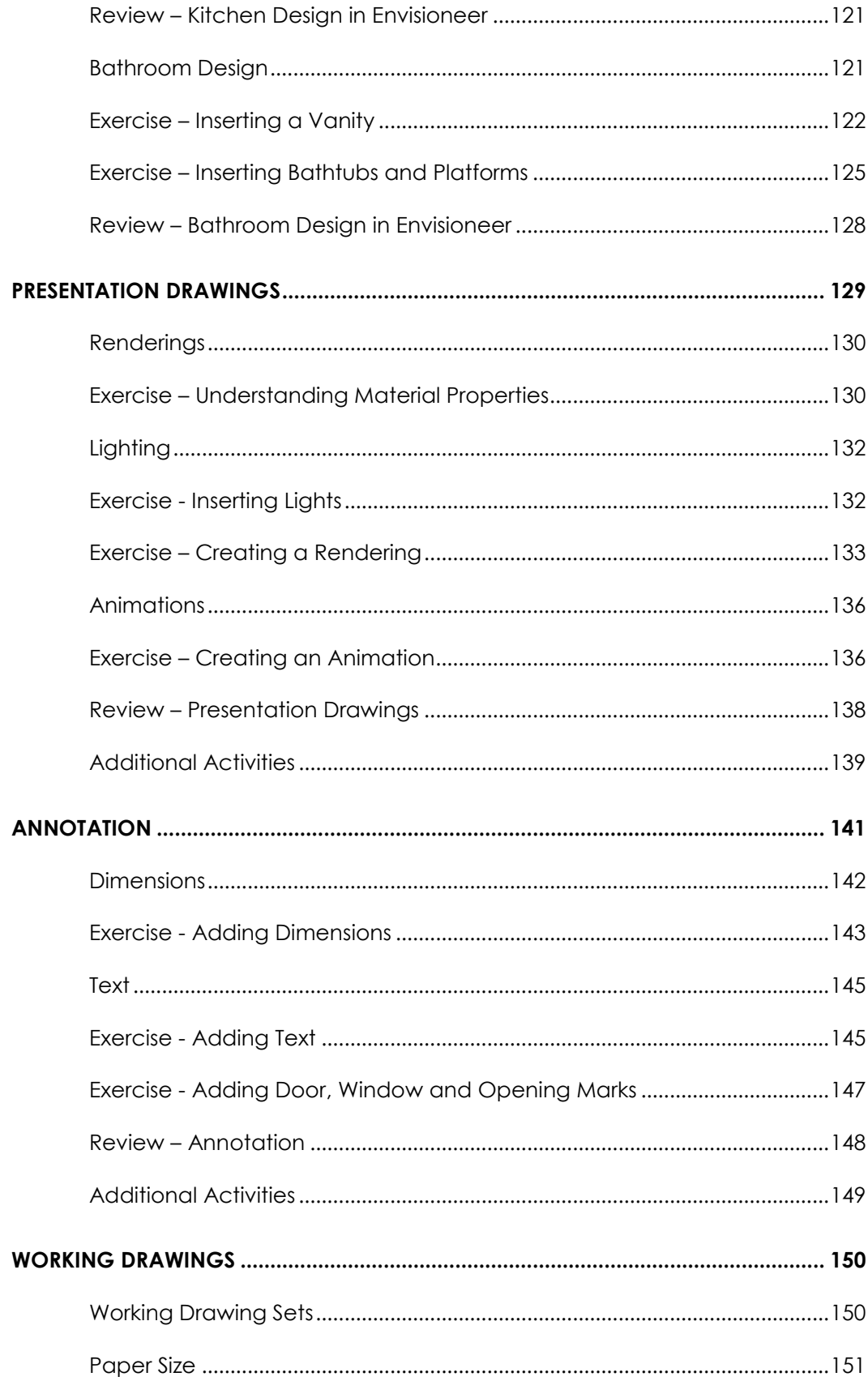

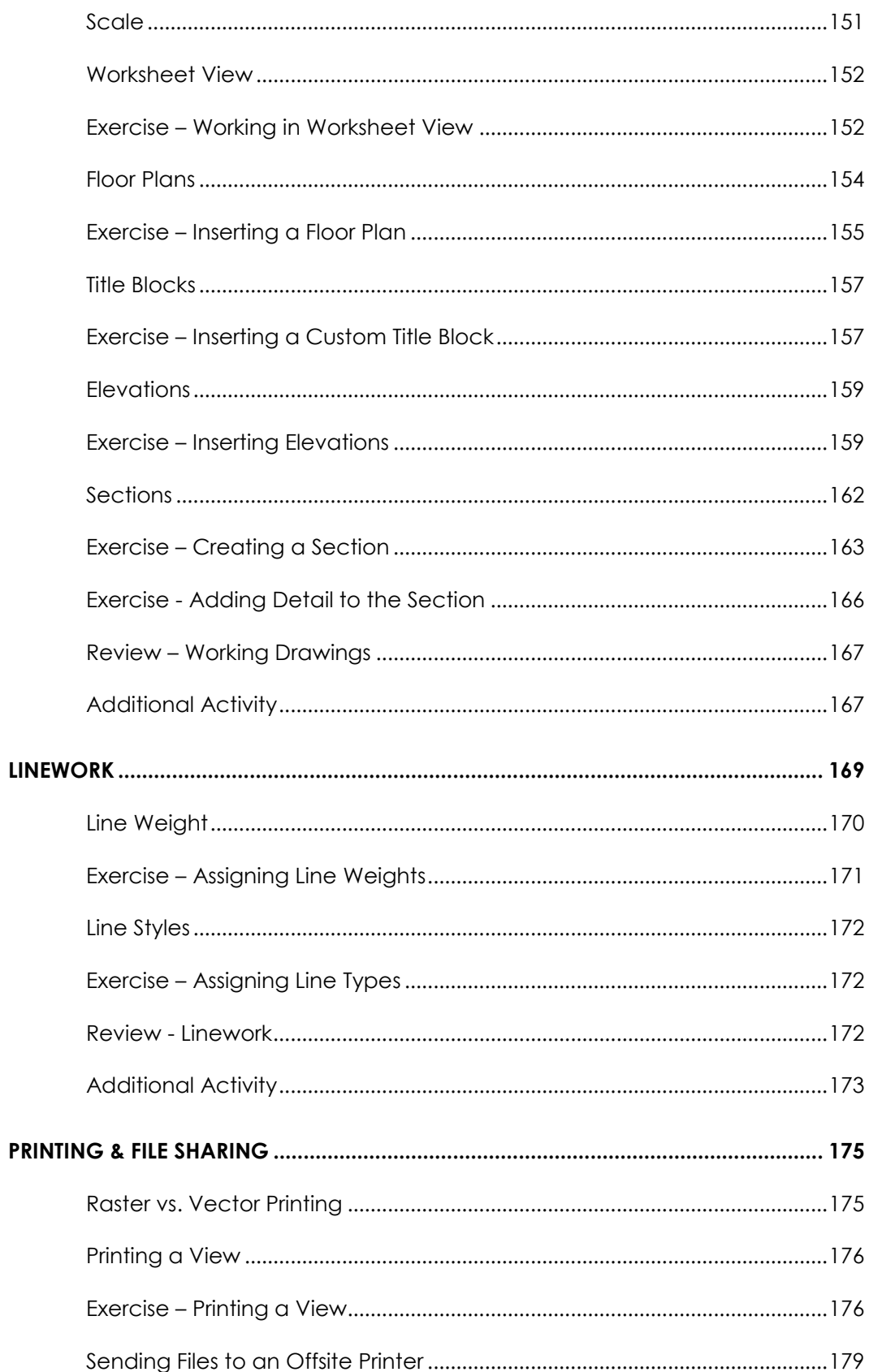

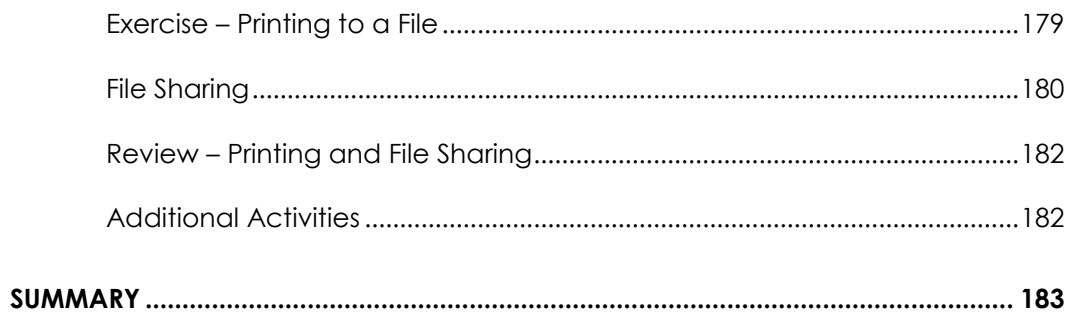